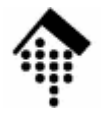

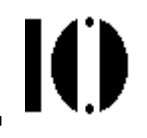

## **XML APIs, DOM und SAX**

### XML aus Sicht der Software-Entwickler

Mit freundlicher Unterstützung von Prof. Weitz(danke für die Java-Folien zu DOM & SAX!)

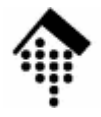

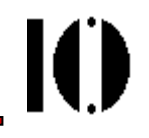

## **XML APIs allgemein**

## Welche Möglichkeiten bestehen?Vor- und Nachteile

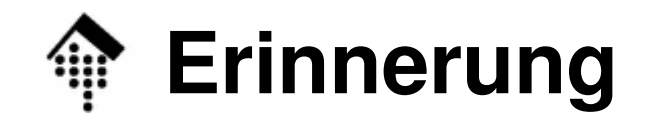

 $\mathbf{I}(\mathbf{I})$ 

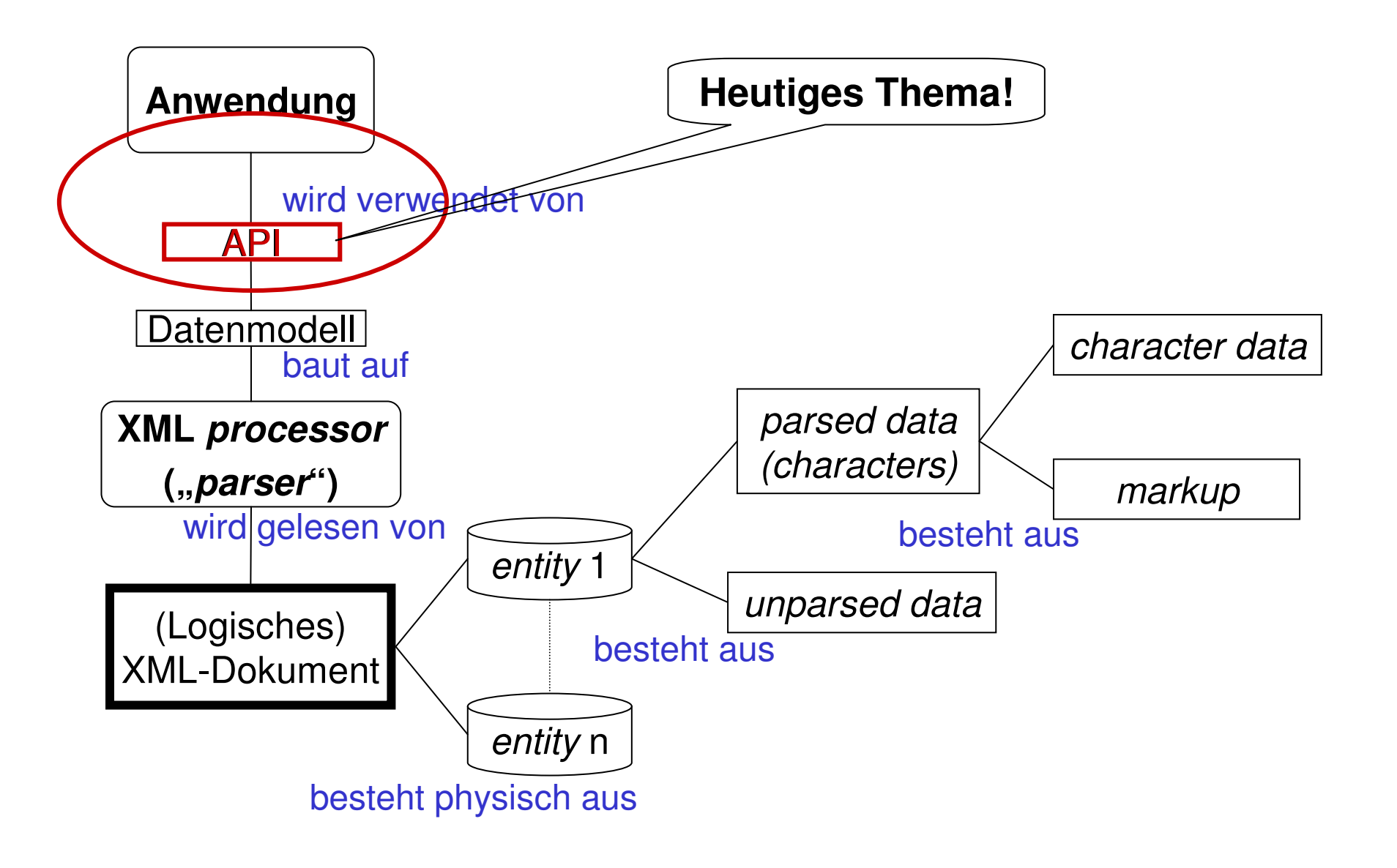

# **Ansprüche an XML APIs**

#### $\bullet$ **Sprachintegration**

- API sei optimiert für "meine Lieblingssprache", oder
- API sei möglichst standardisiert für viele Sprachen
- • **R/O oder R/W**
	- –Nur lesender Zugriff vs.
	- Auch Ändern vorhandener XML-Dokumente und evtl.
	- Aufbau kompletter eigener XML-Dokumente
- $\bullet$  **Random access vs. streaming mode**
	- Sequenzielles Lesen: Schnell, speichersparend
	- –Speicherresidentes Modell des Dokuments: Flexibel
- $\bullet$ **Interne Lösung oder externe (per Script**)

#### **XML APIs: Klassifikation typischer Lösungen**10 D

- • Rubys **REXML** - Beispiel für tiefe Sprachintegration
	- Proprietär, perfekt auf Ruby abgestimmt; "alles" möglich.
- **XSLT**
	- Scriptsprache, für externe Lösungen
	- *Random access* möglich, R/O, Aufbau neuer Dokumente
	- Aus vielen Sprachen heraus einsetzbar
- **JAXP** (<u>J</u>ava API for XML Processing)
	- Herstellerunabhämgige Zwischenschicht für SAX, DOM & XSLT
- **SAX** (Simple API for XML)
	- Standard-API, streaming, R/O
- DOM (<u>D</u>ocument <u>O</u>bject <u>M</u>odel)  $\bullet$ 
	- Standard-API, random access, R/W

## **Erinnerung: REXML-Beispiel**

```
#!/usr/bin/env ruby
#
require "rexml/document"
include REXML # Vermeidet Präfix "REXML::"
```
# XML-Dokument als Datenstruktur in den Speicher laden: **doc = Document.new File.new( "08-bestell.xml" )**

```
# Liste aller Belegnummern:doc.elements.each("/Bestellungen/Bestellung/Bestellkopf")do |element| 
puts element.elements["Belegnummer"].text
end
```

```
# Rollen der Handelspartner:doc.elements.each("//Bestellkopf/Handelspartner") { |element| puts element.attributes["Rolle"]
}
```
Ю

# **JAXP – Java API for XML Processing**

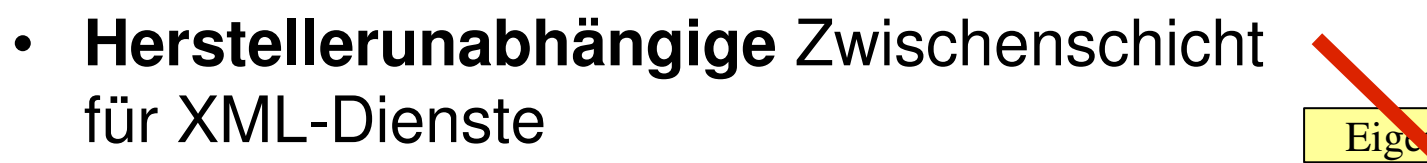

 $\bullet$  Herstellereigene Implementierungen"einstöpselbar", **austauschbar**

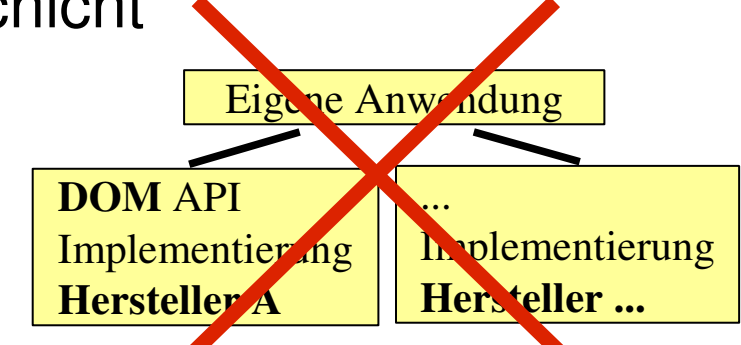

- So: **Unabhängigkeit** / **Übertragbarkeit** der Gesamtanwendung
- •Mehr dazu unter http://java.sun.com/xml/jaxp/index.html

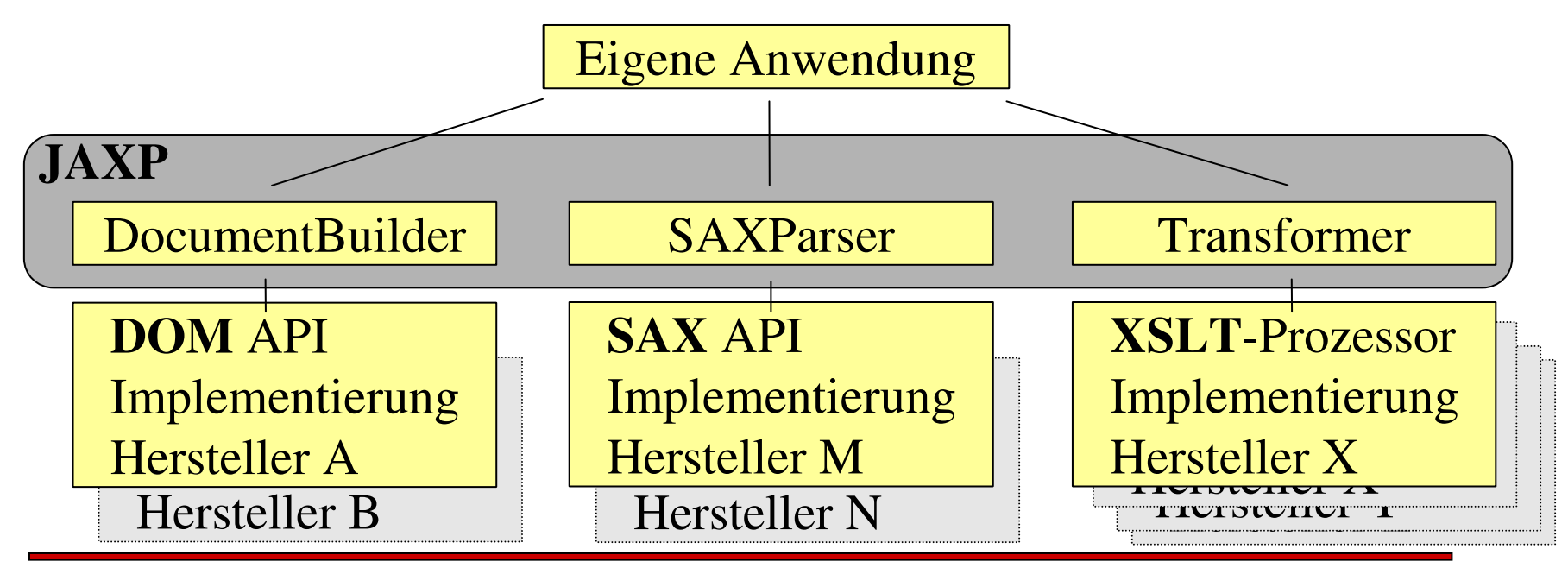

IO

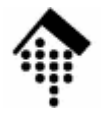

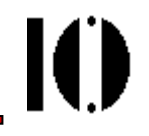

## **SAX, SAXParser**

### **S**imple **A**PI for **<sup>X</sup>**MLhttp://www.saxproject.org

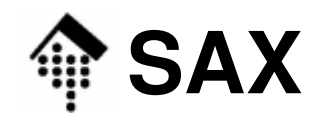

#### •**Herkunft**

- Ein echtes Produkt des Internet
	- entstanden aus Diskussionen in der Usenet-Liste *xml-dev*
	- Keine Gremienlösung, nicht vom W3C koordiniert
- Ca. 85 Urheber (contributors), herstellerneutral
- SAX 1.0 11. 05. 1998
- SAX 2.0.1 29. 01. 2002
- aktuelle Version (XML 1.1)
- Quellen: http://www.saxproject.org/, http://sourceforge.net/projects/sax/

#### • **Ziele & Eigenschaften**

- Einheitliches, einfaches, schnelles API für XML, primär für Java
- Ereignisgesteuert, mittels callback-Fuktionen, nur lesender Zugriff
- Speichereffizient: Keine interne Repräsentation des gesamtenDokuments erforderlich (aber möglich!)

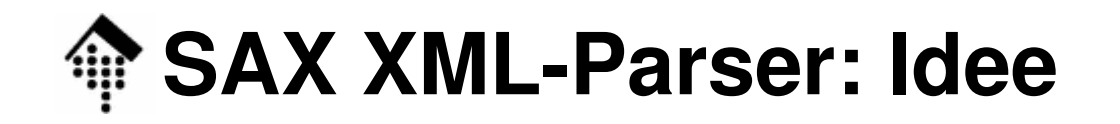

#### **XML-Eingabe**

```
<?xml version="1.0"?><telefonbuch>
<!-- erster Eintrag -->
  <eintrag art="mobil"><name>Otto</name>
<nr>0171/12345</nr></eintrag>
</telefonbuch>
```
- •XML-Eingabestrom "von oben nach unten" durchlesen, dabei:
- • für jedes erkannte XML-Konstrukt (Element, Tag, Kommentar, usw.) ein "Ereignis" an *handler-*Objekt senden

#### **"SAX-Ereignisse"**

startElement "telefonbuch" Kommentar "erster Eintrag" startElement "eintrag" Attribut art"="mobil" startElement "name" Text "Otto" endElement .name" startElement "nr" Text ,0171/12345" endElement "nr" endElement eintrag" endElement "telefonbuch"

•Ereignis = Methodenaufruf

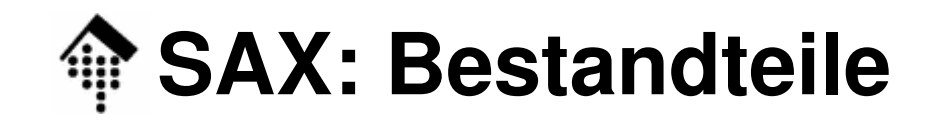

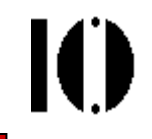

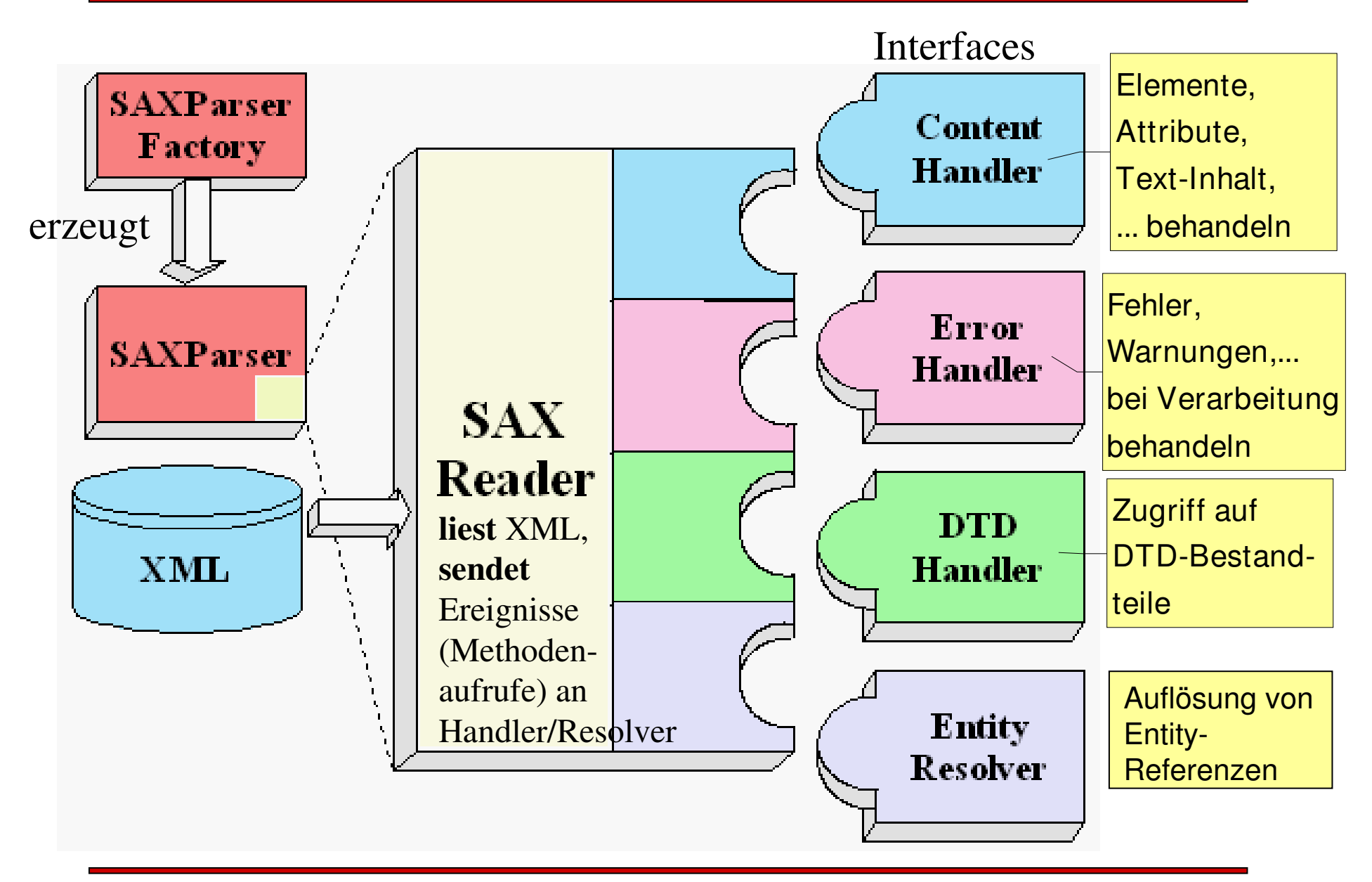

## **Wichtige SAX-APIs**

- **SAXParserFactory**
	- –**erzeugt** konkreten SAXParser,
	- – abhängig von Einstellungen (Property "javax.xml.parsers.SAXParserFactory")

## • **SAXParser**

- –stellt **parse()**-Methode bereit,
- –bedient SAXReader
- **SAXReader**
	- –sendet **Ereignisse** an Handler-Objekt(e)
- **DefaultHandler**
	- –"tue nichts"-Implementierung der Handler-/Resolver-Interfaces; –
	- **Ausgangspunkt** für eigene Handler

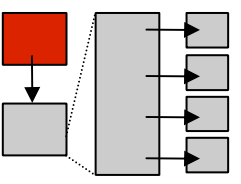

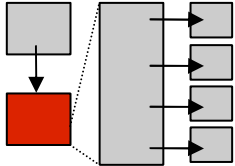

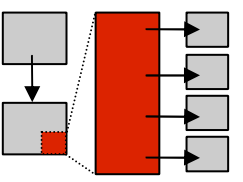

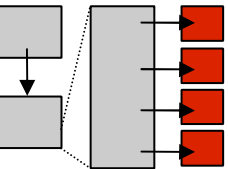

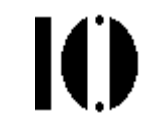

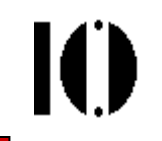

#### Eingabe "telefonbuch.xml":

```
<?xml version="1.0" 
encoding="ISO-8859-1"?><telefonbuch>
<eintrag art="firma">
   <!-- erster Eintrag -->
   <name>Willi Wusel</name><nr>0171 / 123456</nr></eintrag><eintrag art="familie">
   <name>Lisa Lustig</name><nr>0161 / 987654</nr></eintrag><!-- und so weiter-->
</telefonbuch>
```
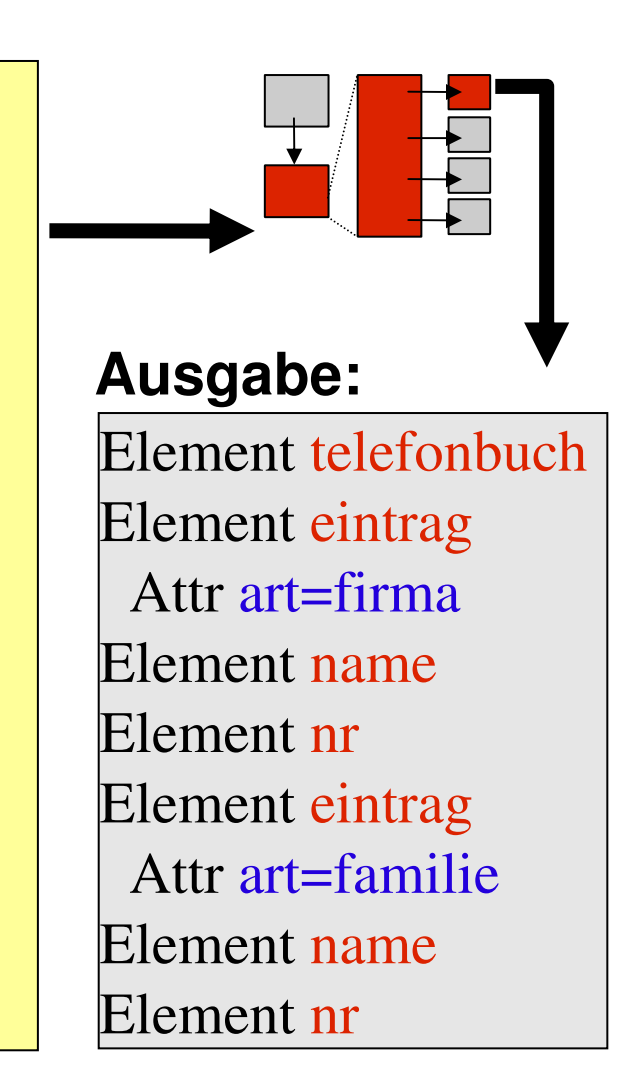

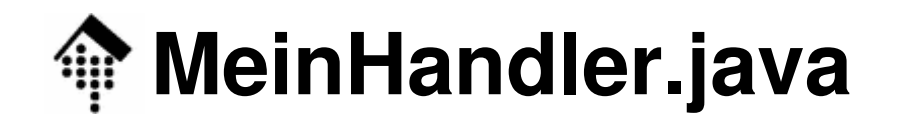

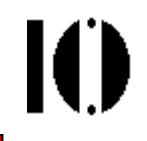

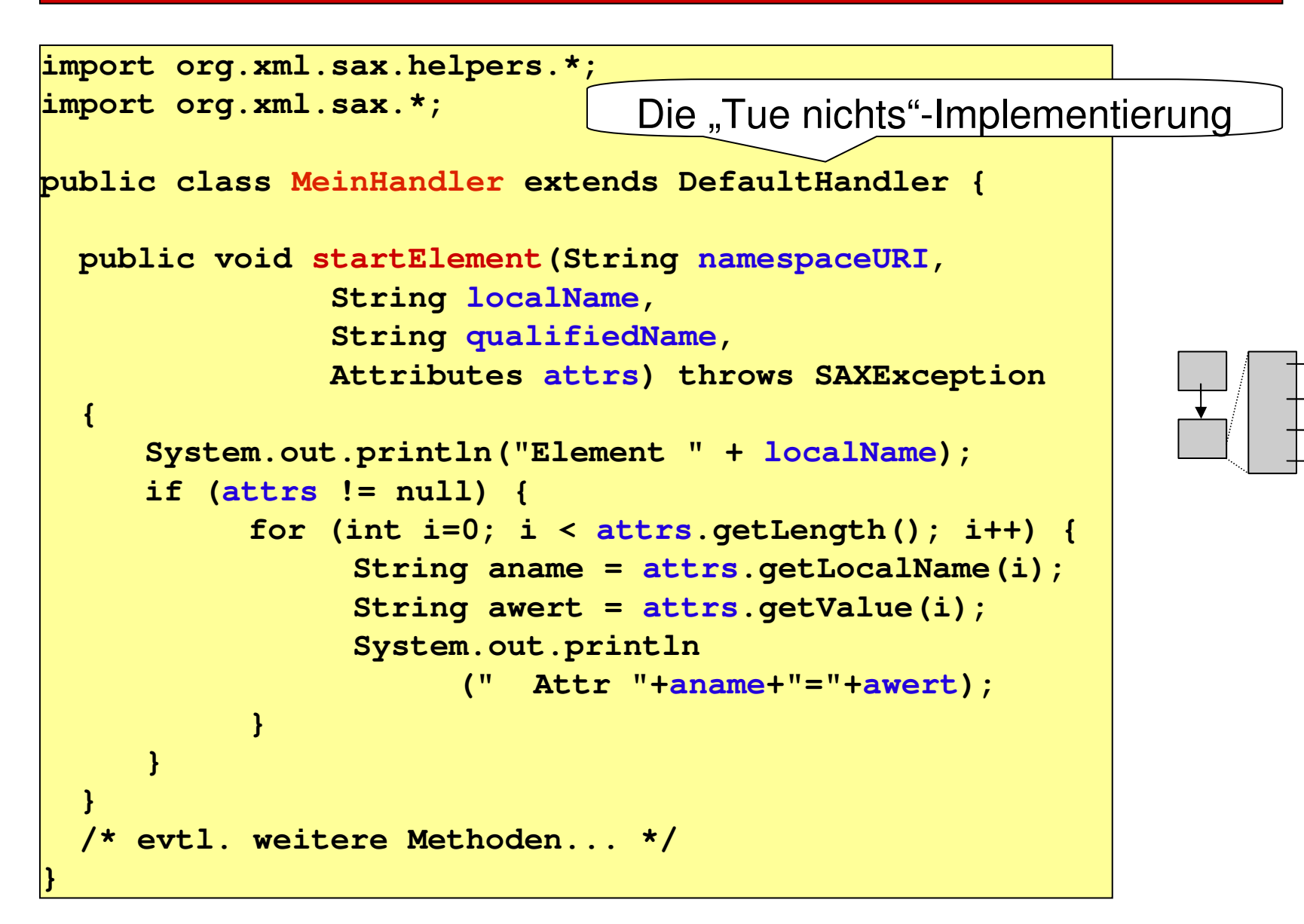

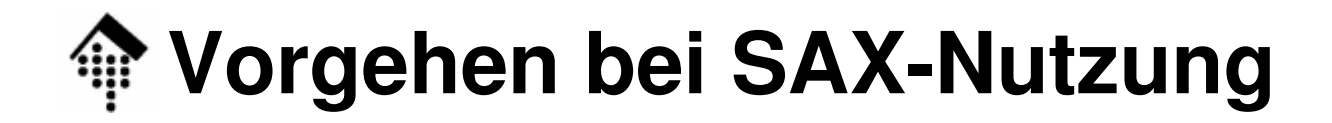

- Ю
- **SAXParserFactory** erzeugen, Namespace-Support an:

**SAXParserFactory factory = SAXParserFactory.newInstance(); factory.setNamespaceAware(true);**

• **Handler** erzeugen:

**DefaultHandler meinHandler = new MeinHandler();**

• **Parser erzeugen,** mit Datenquelle und Handler **aufrufen**:

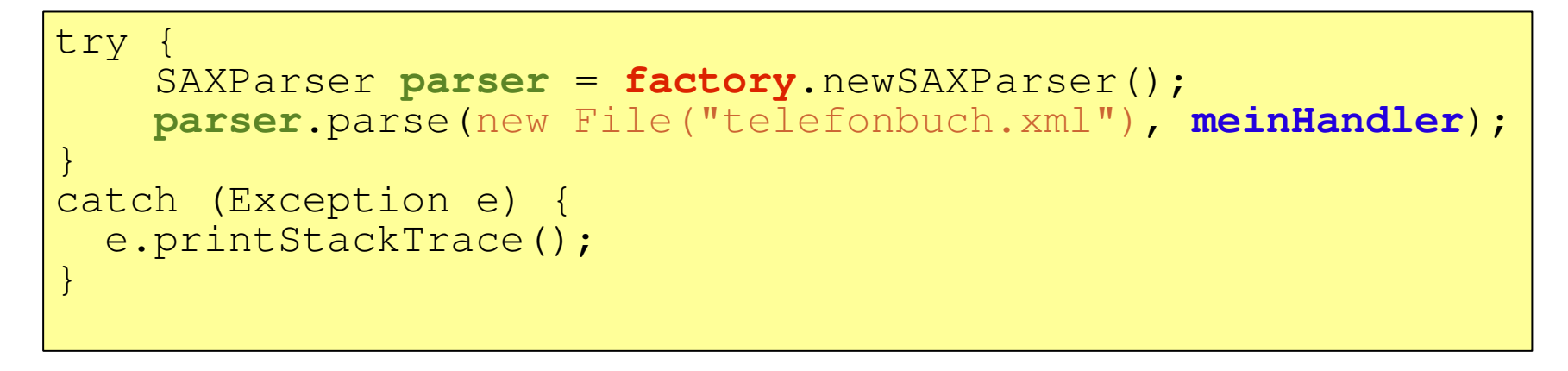

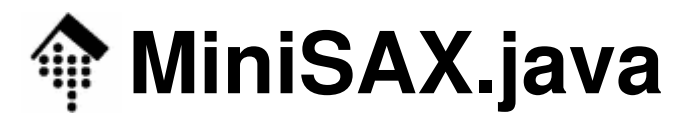

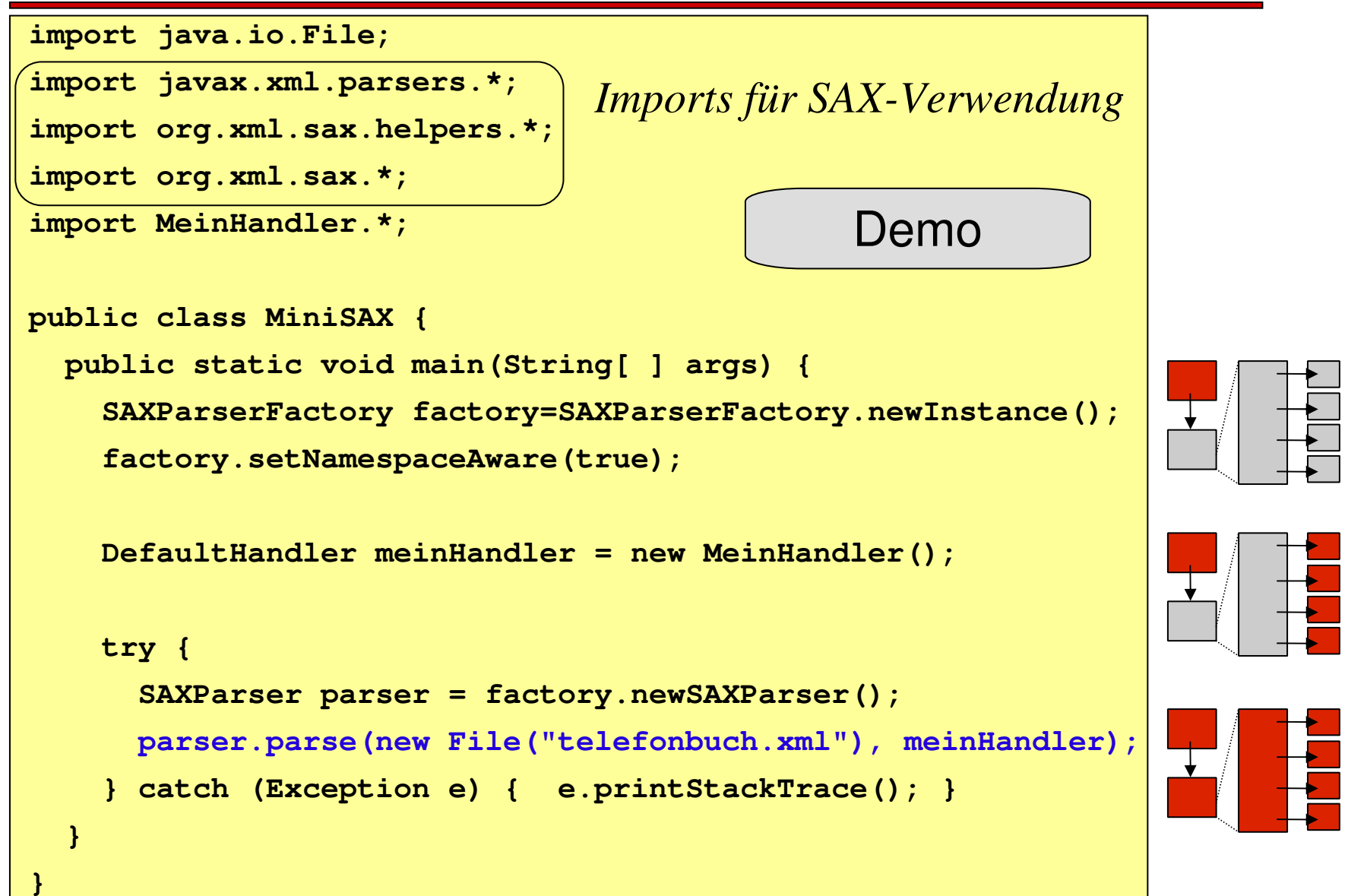

## **Einbindung von Xerces2-J**

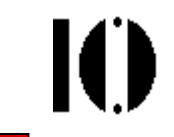

- Xerces2-J ist eine kostenlose Java-SAX-Implementierung aus dem Apache-XML-Projekt
	- Homepage: http://xml.apache.org

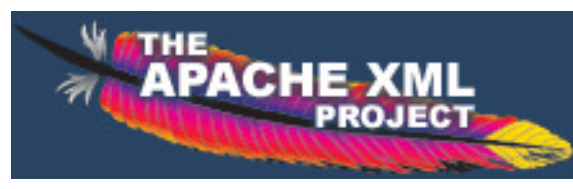

- Dokumentation der Schnittstellen (APIs): http://xml.apache.org/xerces2-j/javadocs/api/index.html
- Folgende JAR-Dateien müssen eingebunden werden: xercesImpl.jar, xmlParserAPIs.jar

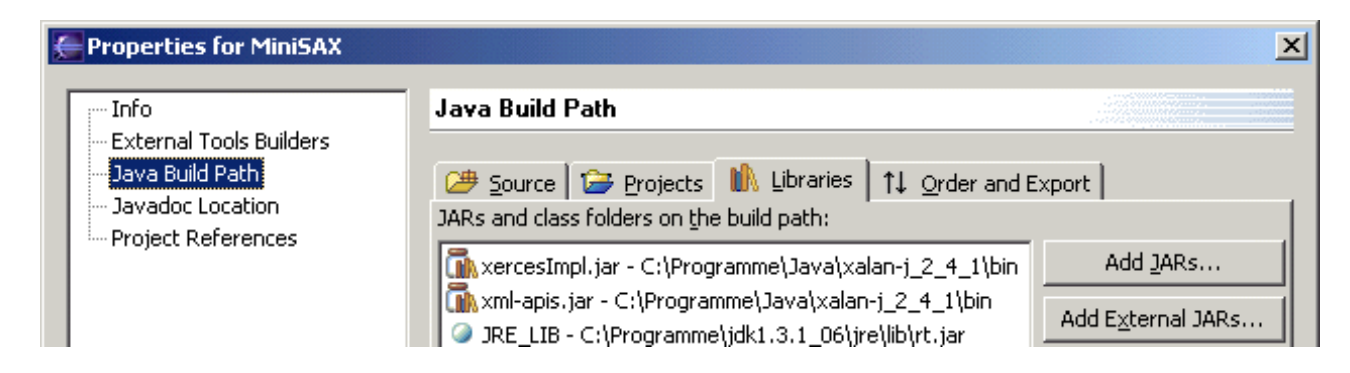

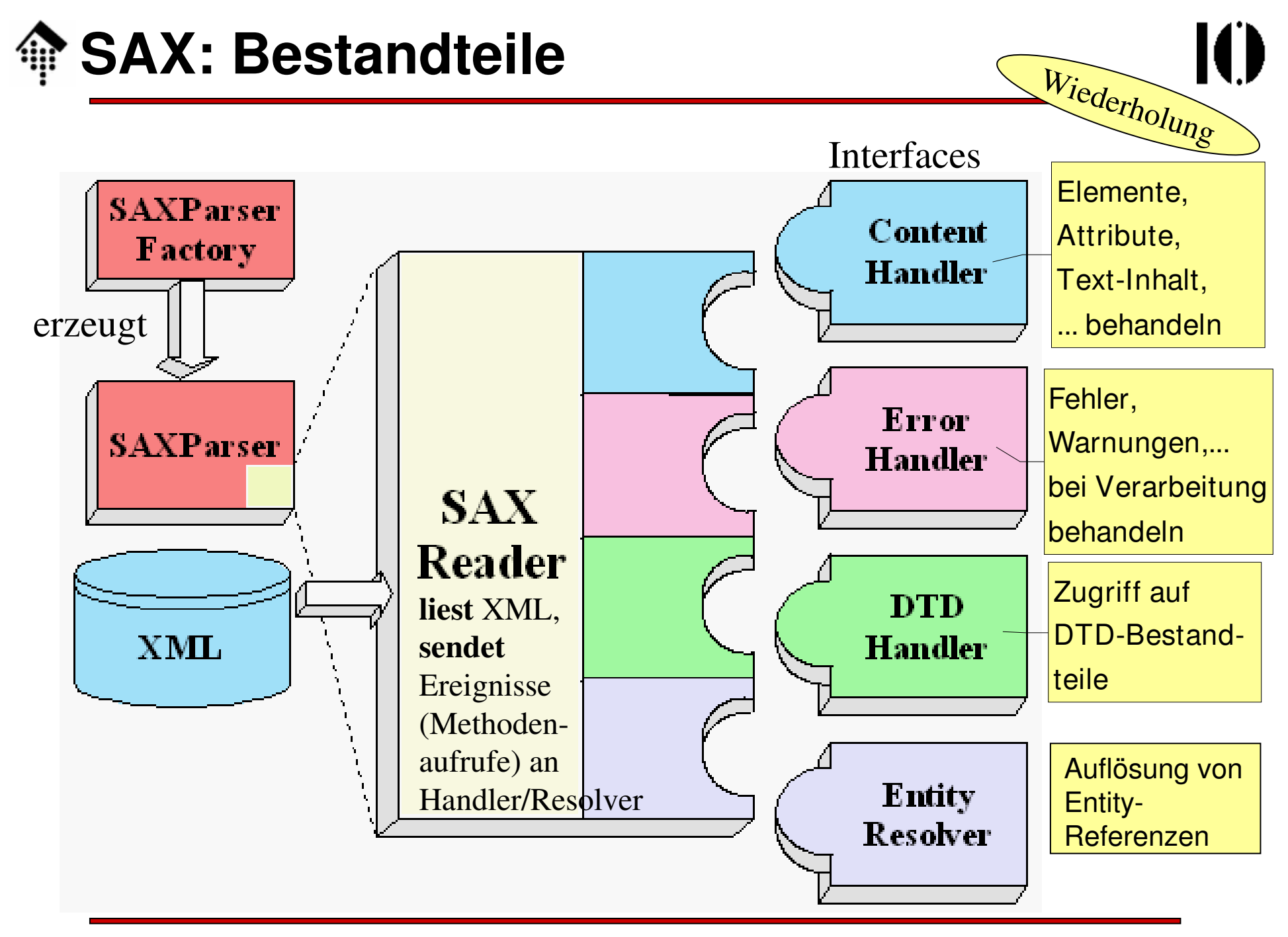

## **Mehr zu ContentHandler-Events**

- **void startDocument()**
- **void endDocument()**
- **void startElement(String namespaceURI, String localName, String qualifiedName, Attributes attrs)**
	- **attrs.getLength()**
	- **attrs.getLocalName(int i), attrs.getQName(int i),**
	- $\mathbf{I}$ **attrs.getValue(int i), attrs.getValue(String qName)**
- **void endElement(String namespaceURI, String localName, String qName)**
- **void characters(char[ ] ch, int start, int length)**

Tipp: Konvertierung in String mit **"String s = new String(ch, start, length);"**

• **void processingInstruction(String target, String data)**

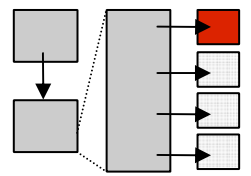

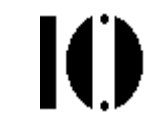

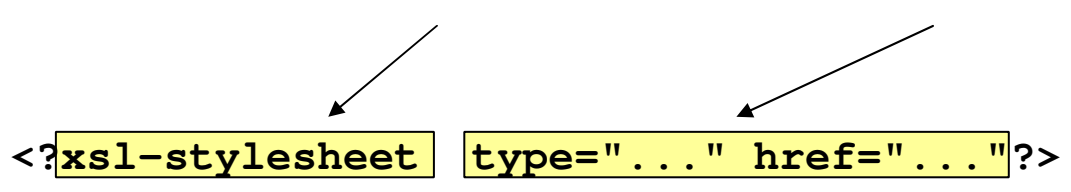

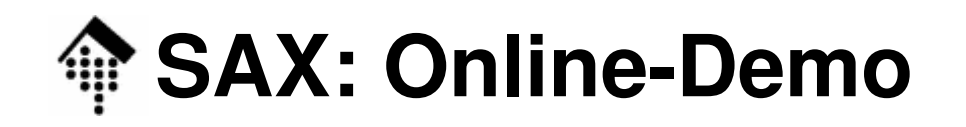

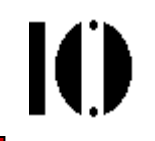

- • LongestSpeech.java
	- Das XSLT-Beispiel zur Ermittlung der längsten Rede imShakespeare-Drama "The Tempest", nun mittels SAX
	- Verallgemeinert: Längste Rede pro Redner
- Zum Vergleich
	- Ruby-Lösung: Kein Fehlerbehandlungscode, Ausgabe schon sortiert
- • Testdaten stehen bereit als (Pseudo-) Übung <sup>12</sup>
	- Aufrufe:
		- **\$ java –classpath /path/to/xercesImpl.jar**
			- **LongestSpeech 10-tempest.xml**
		- **\$ ruby longest\_speech.rb 10-tempest.xml** (falls Ruby installiert ist)
- Ergebnisse
	- Java: Schnell, ca. 140 Zeilen Sourcecode
	- Ruby: Langsamer, ca. 20 Zeilen Sourcecode, Ergebnis sortiert

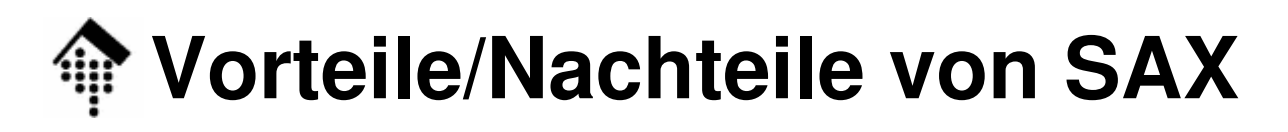

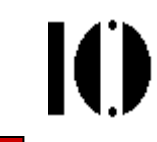

### • **Vorteile:**

- SAX-Parser sind **klein** und **schnell**
- Geringer **Speicherverbrauch**
- **Flexibilität** bei Fehlerbehandlung
- SAX-Eventerzeugung ist **einfach**

### • **Nachteile:**

- Reine "von-oben-nach-unten-Verarbeitung", **kein freier Zugriff** auf XML-Struktur,
- keine XPath-Unterstützung

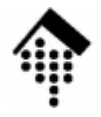

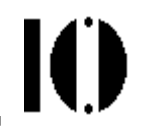

## **DOM, DocumentBuilder**

## **D**ocument **O**bject **M**odel http://www.w3.org/DOMhttp://www.w3.org/DOM/DOMTR

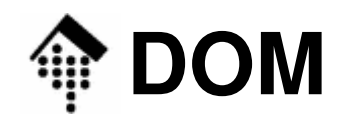

### • **Herkunft**

- DOM entstand aus dem Bedarf der HTML-Browser nacheinem API zur dynamischen Veränderung des dargestellten Dokuments (DHTML)
- Proprietäre Vorläufer, dann Standardisierung durch W3C
	- DOM Level 1 01. 10. 1998
	- DOM Level 2 Core 13. 11. 2000
	- DOM Level 3 Core 07. 04. 2004

### • **Ziele & Eigenschaften**

- – Sprach- und herstellerunabhängiges, objekt-orientiertesAPI für HTML & XML. Primär für <u>JavaScript</u> entstanden.
- Wahlfreier Zugriff auf alle Bestandteile eines Dokuments
- Auch zum Verändern und Erzeugen von Dokumenten

# **DOM in JavaScript: Online-Demo**

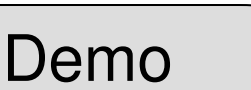

Ю

#### •**dom\_demo1.html**

- Enthält JavaScript-Code, der Daten aus XML-Datei "unicode.xml" einliest, daraus eine HTML-Tabelle baut und diese in die aktuelleSeite dynamisch einfügt.
- Quelle der Vorlage: http://www.quirksmode.org, importXML.html
- createTable() ist das zentrale "Arbeitspferd" (s.u.) und enthält zahlreiche DOM-Methoden (blau markiert).

#### •**Bemerkungen zur Demo:**

- Nur ein erster Eindruck, kein Versuch einer systematischenEinführung in DOM
- <sub>—</sub> Mathodannaman Methodennamen sind selbsterklärend, wenn man an XML-Datenmodelle und XPath gewöhnt ist.

## **DOM: Online-Demo / Quellcode-Ausschnitt**

```
function createTable()
```

```
var x = xmlDoc.getElementsByTagName('Eintrag');
var newEl = document.createElement('TABLE');
newEl.setAttribute('cellPadding',5);
var tmp = document.createElement('TBODY');
newEl.appendChild(tmp);
var row = document.createElement('TR');
for (j=0;j<x[0].childNodes.length;j++)
{if (x[0].childNodes[j].nodeType != 1) continue;
   var container = document.createElement('TH');
   var theData = document.createTextNode
                      (x[0].childNodes[j].nodeName);container.appendChild(theData);row.appendChild(container);}
```
**{**

## **DOM: Online-Demo / Quellcode-Ausschnitt (2)**

```
tmp.appendChild(row); // Fortsetzung createTable()for (i=0;i<x.length;i++)
  {var row = document.createElement('TR');
     for (j=0;j<x[i].childNodes.length;j++)
      {if (x[i].childNodes[j].nodeType != 1) continue;
       var container = document.createElement('TD');
       var theData = document.createTextNode
              (x[i].childNodes[j].firstChild.nodeValue);container.appendChild(theData);row.appendChild(container);}
tmp.appendChild(row);}
document.getElementById('writeroot').appendChild(newEl);} // Ende createTable()
```
#### **// Bem.: Alle blau gefärbten Methoden sind DOM-Methoden.**

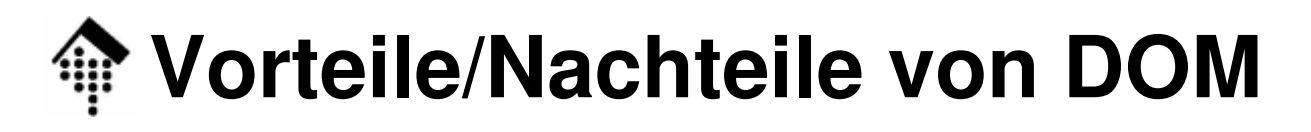

- **Vorteil:**
	- **Freier Zugriff auf Baumstruktur**
	- **Auch zur Veränderung der Struktur möglich**
- **Nachteil:**
	- Ressourcenverbrauch (Rechenzeit, Speicher...)
	- – Beispiel: EDI, salesreport-Daten von 200 Kaufhof-Filialenzu ca. 150 Artikeln eines Sortiments
		- Übertragen: ca. 0.15 MB (UN/EDIFACT, bzip2)
		- Ausgepackt: ca. 5 MB (UN/EDIFACT)
		- Als XML-Dok.: ra.: 75 MB
		- Im Speicher, mit DOM: ca. 750 MB (!)
		- Mit gleich großem Zieldokument schließlich für nur einen (!) Mapping-Prozess: ca. 1500 MB Hauptspeicher

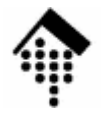

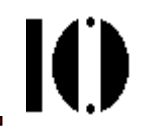

## **Ergänzung: DOM in Java**

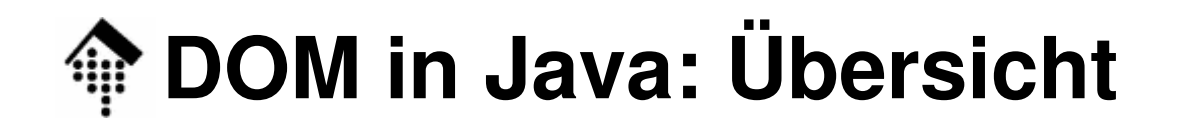

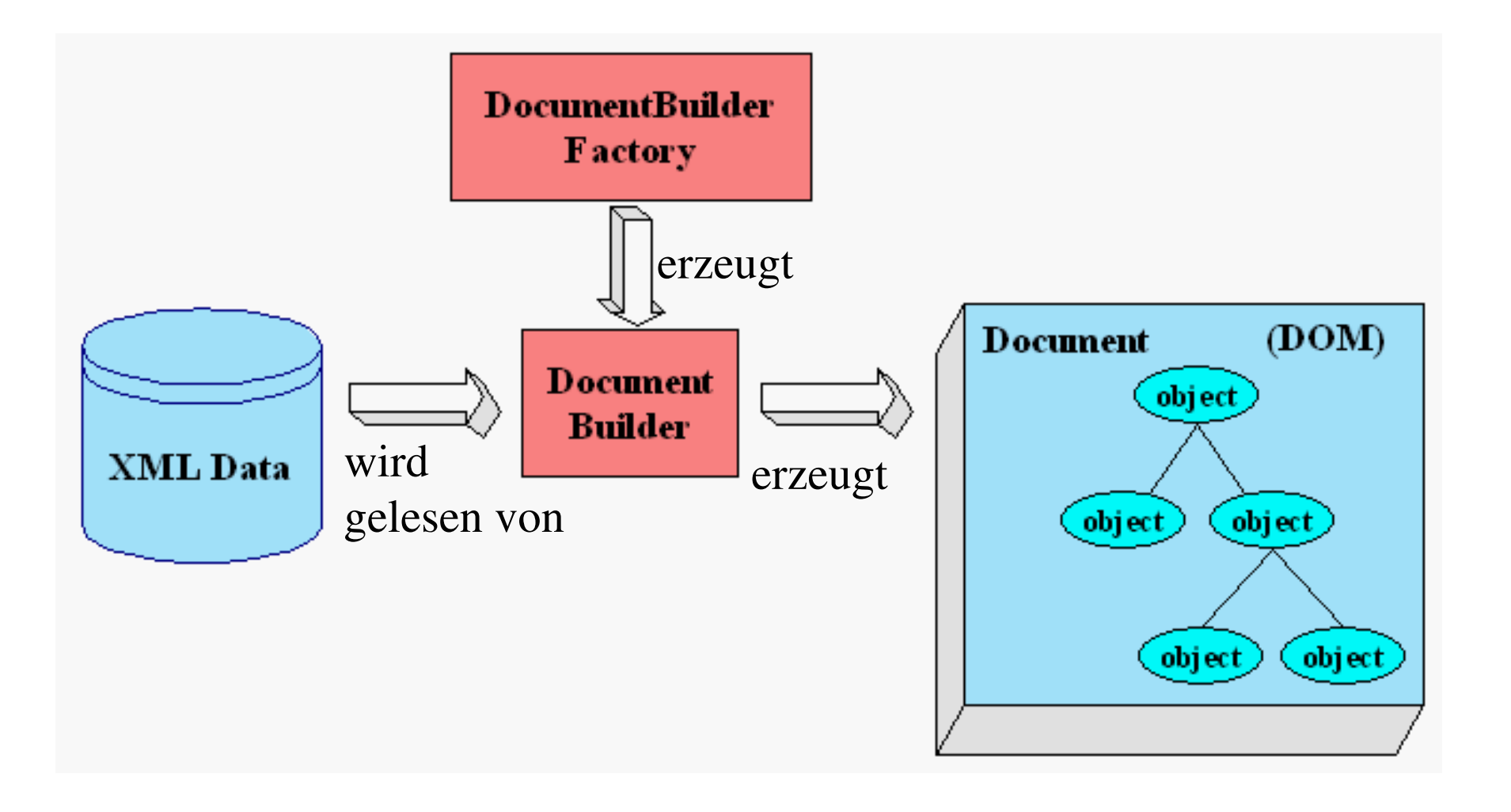

 $\mathbf{I}(\mathbf{I})$ 

### **Wichtige DOM-Bausteine**

- • **DocumentBuilderFactory**
	- erzeugt DocumentBuilder,
	- – abhängig von Einstellungen (Property "javax.xml.parsers.SAXParserFactory")

#### •**DocumentBuilder**

- stellt u.a. parse()-Methode bereit,
- erzeugt Document-Objekte

#### •**Document**

- –repräsentiert ein ganzes (XML-)Dokument
- –entspricht dem Wurzelknoten "/"

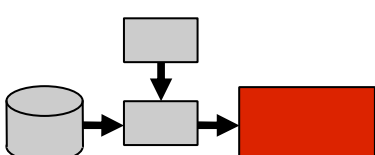

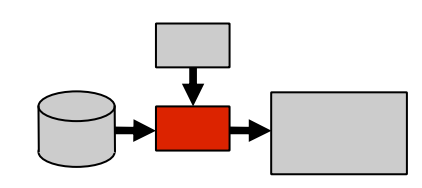

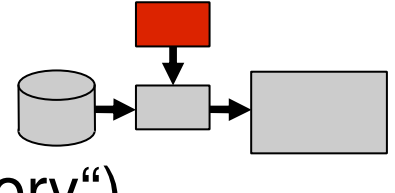

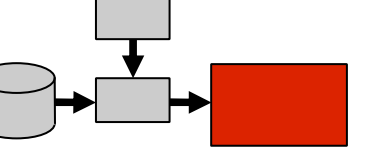

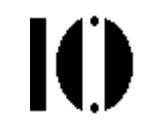

## **Nützliche Imports für DOM**

- import **javax.xml.parsers.\***;
	- für DocumentBuilder (-Factory), ...
- import **org.xml.sax.\***;
	- für SAXException, SAXParseException, ...
- import **org.w3c.dom.\***;
	- für Document, DOMException, ...

IO

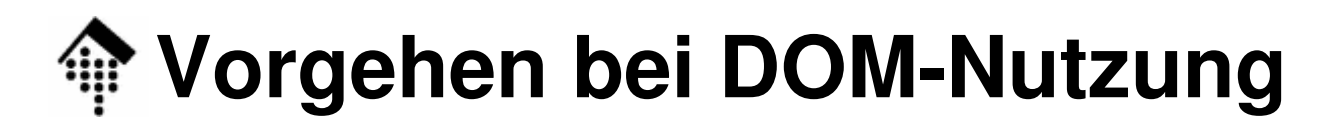

• **DocumentBuilderFactory** erzeugen, Namespace-Support einschalten:

```
DocumentBuilderFactory factory =
  DocumentBuilderFactory.newInstance();factory.setNamespaceAware(true);
```
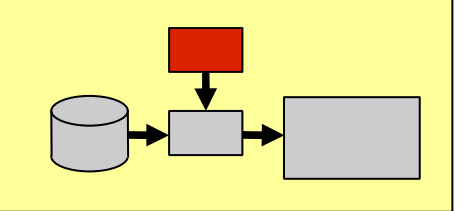

• **DocumentBuilder** erzeugen, ggf. Fehler-Handler (Implementierung des Interface "ErrorHandler") hinzufügen:

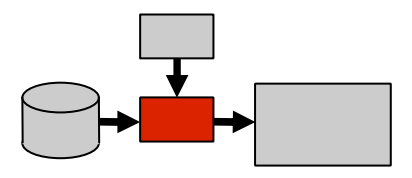

DocumentBuilder **docBuilder**=factory.newDocumentBuilder();docBuilder.setErrorHandler(**new MyErrorHandler()**);

•**Dokument erzeugen (aus XML-Eingabestrom oder "neu"):** 

Document doc1 = **docBuilder**.parse("file:datei.xml");Document doc2 = **docBuilder**.newDocument();

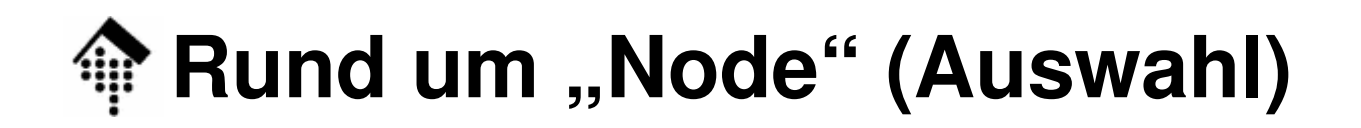

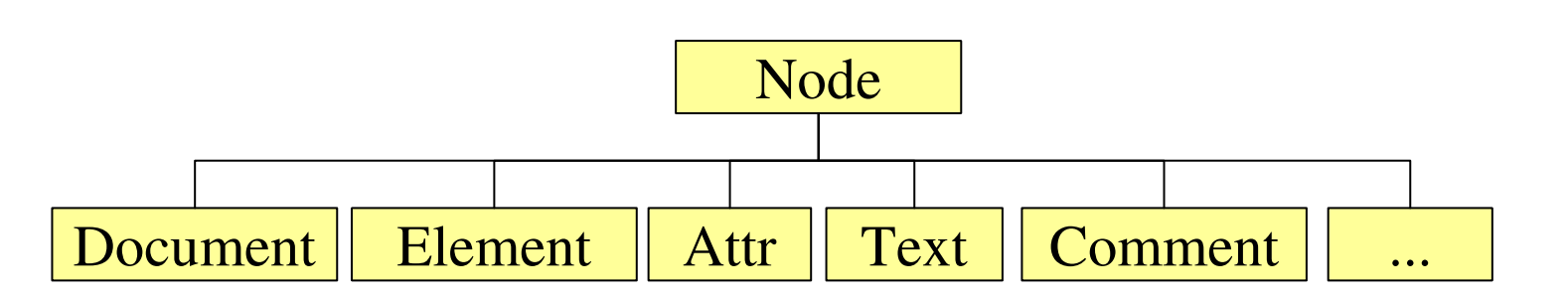

- • **Navigation im Baum:**
	- **getParentNode(), getFirstChild(), getLastChild()**
	- **getNextSibling(), getPreviousSibling()**
- **Werte auslesen und setzen:**
	- **getNodeName(), getNodeType(), getAttributes()**
	- **getNodeValue(), setNodeValue()**
- **Baum verändern:**
	- **removeChild(), replaceChild()**
	- **appendChild(), insertBefore()**

http://xml.apache.org/xerces2-j/javadocs/api/index.html

Ю

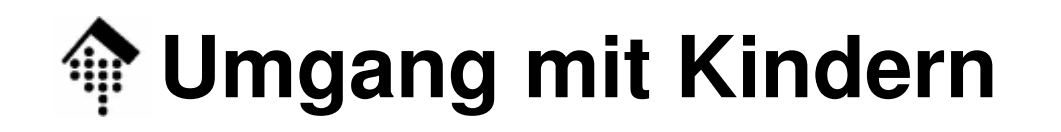

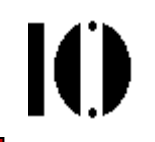

**// Rekursiv alle Textknoten unter "node" ausgeben** 

```
void printTexts(Node node) {
```

```
if (node.hasChildNodes()) {
```
**NodeList lst = node.getChildNodes(); for (int i=0; i < lst.getLength(); i++) {printTexts(lst.item(i));}**

 $0 \qquad \qquad ( )1$ **} else if (node.getNodeType()==Node.TEXT\_NODE){System.out.print(node.getNodeValue());}**

**}**

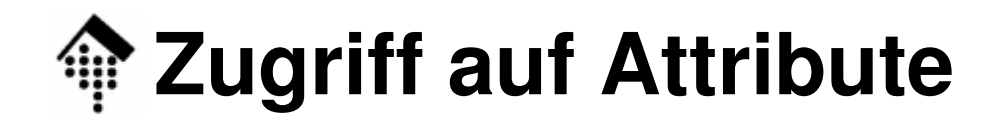

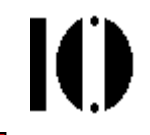

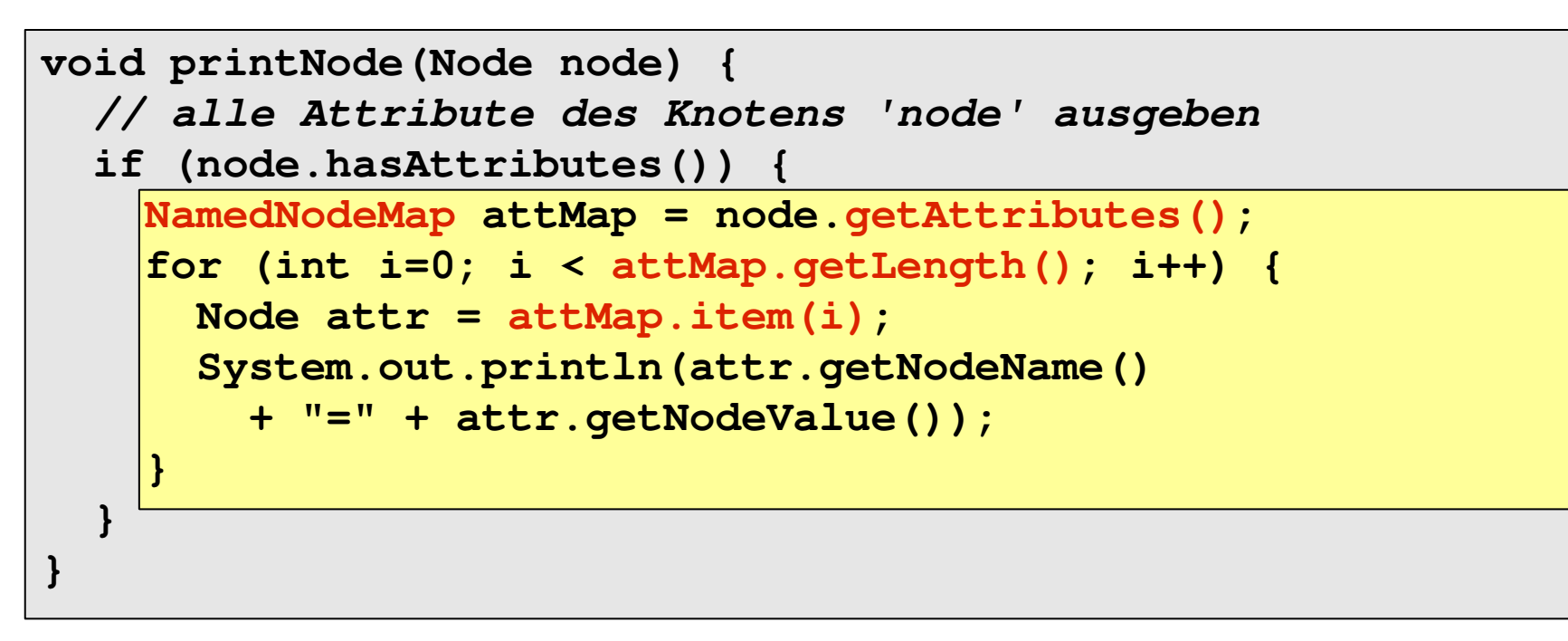

```
...
if (node.getType() == Node.ELEMENT_TYPE) {Element ele = (Element) node;
System.out.println(ele.getAttribute("testattr"));}...
```
## **Bäume von Hand bauen**

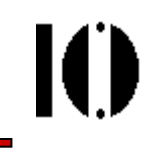

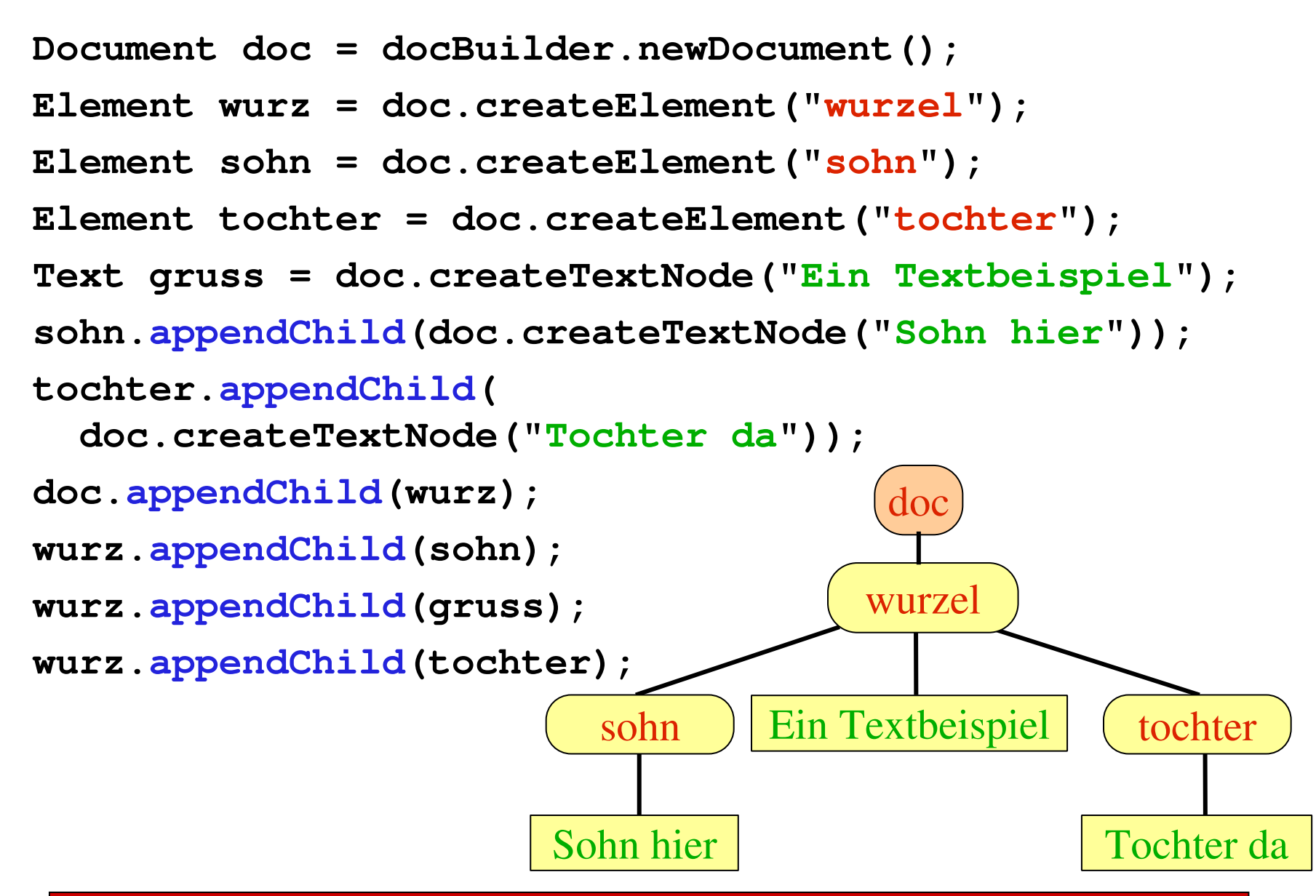

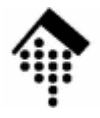

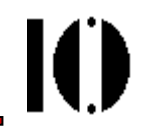

# **XSLT, Transformer**

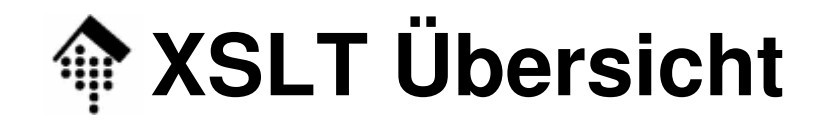

 $\mathbf{I}$ 

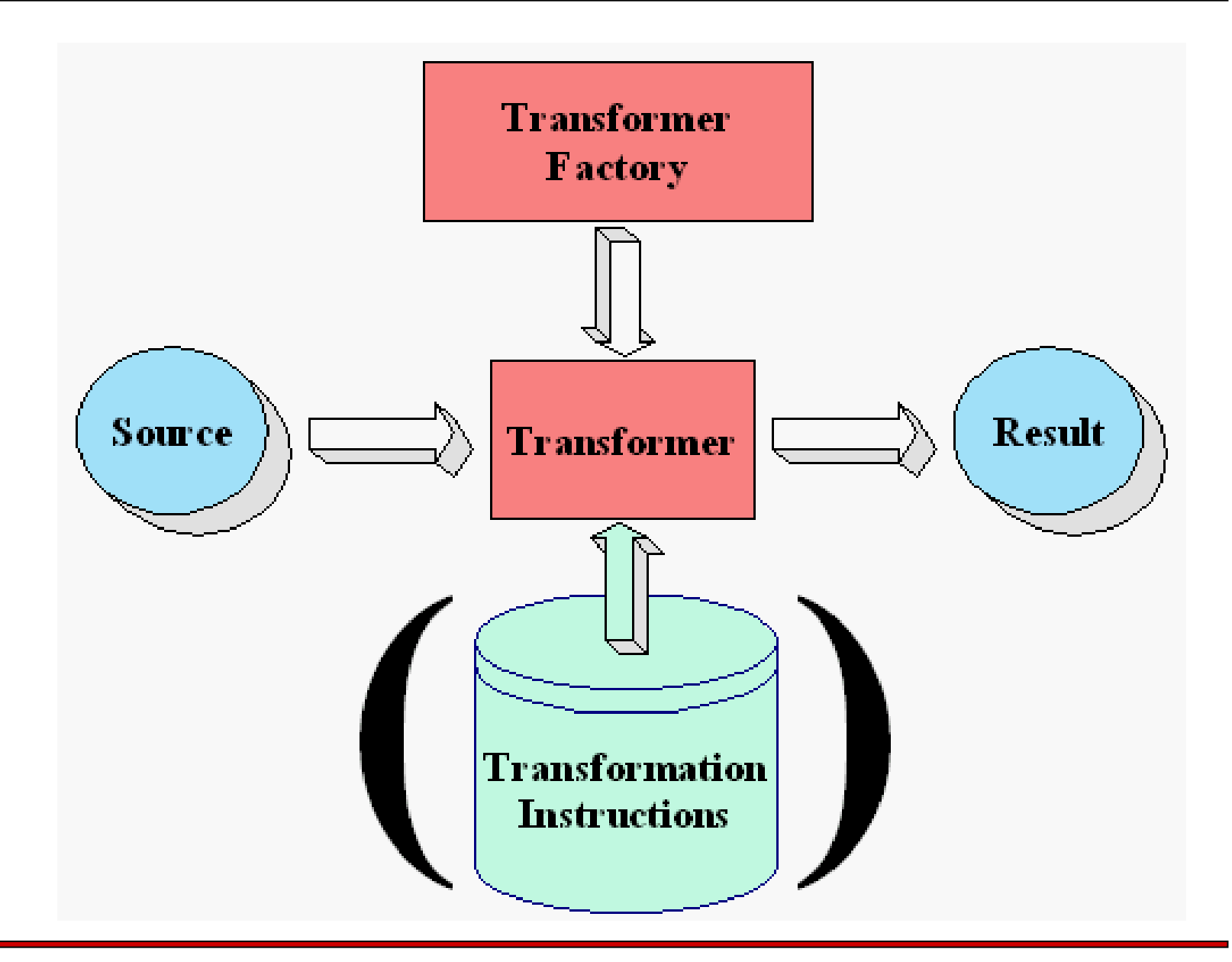

#### 16.01.2007

## **Ein-/Ausgabe für XSLT**

- •**Eingabe-Implementierungen ("Source"):** 
	- StreamSource liest z.B. Dateien
	- DOMSource liest DOM-Baum
	- SAXSource liest SAX-Fyent SAXSource – liest SAX-Events
- Ausgabe-Implementierungen ("Result"):
	- –StreamResult – schreibt auf Streams
	- DOMResult erzeugt DOM-Baum
	- $\mathcal{L} \subseteq \mathcal{L}$   $\mathcal{L} \times \mathcal{L}$   $\mathcal{L} \times \mathcal{L}$   $\mathcal{L} \times \mathcal{L}$   $\mathcal{L} \times \mathcal{L}$   $\mathcal{L} \times \mathcal{L}$   $\mathcal{L} \times \mathcal{L}$   $\mathcal{L} \times \mathcal{L} \times \mathcal{L}$ SAXResult – sendet SAX-Events

(an einen ContentHandler)

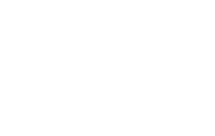

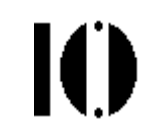

# **Vorgehen bei XSLT-Nutzung**

•**TransformerFactory** erzeugen:

TransformerFactory **factory** = TransformerFactory.newInstance();

•**Transformer** für Stylesheet erzeugen:

Transformer **transformer** = **factory**.newTransformer(new StreamSource(stylesheet));

•**Dokument erzeugen:**

**transformer**.transform(new StreamSource("file:input.xml"), new StreamResult(System.out) );

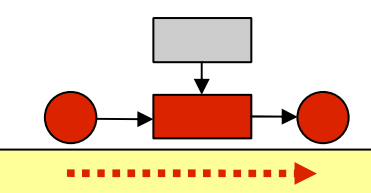

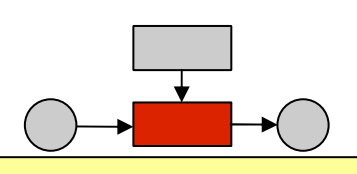

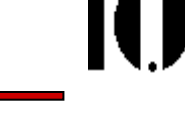

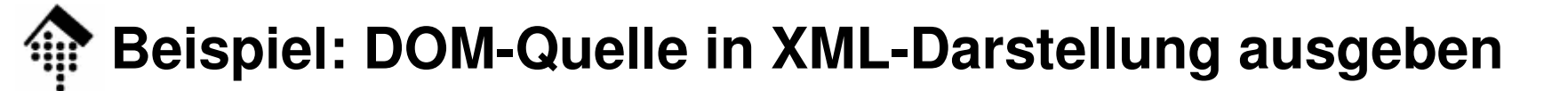

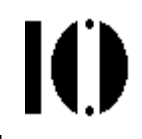

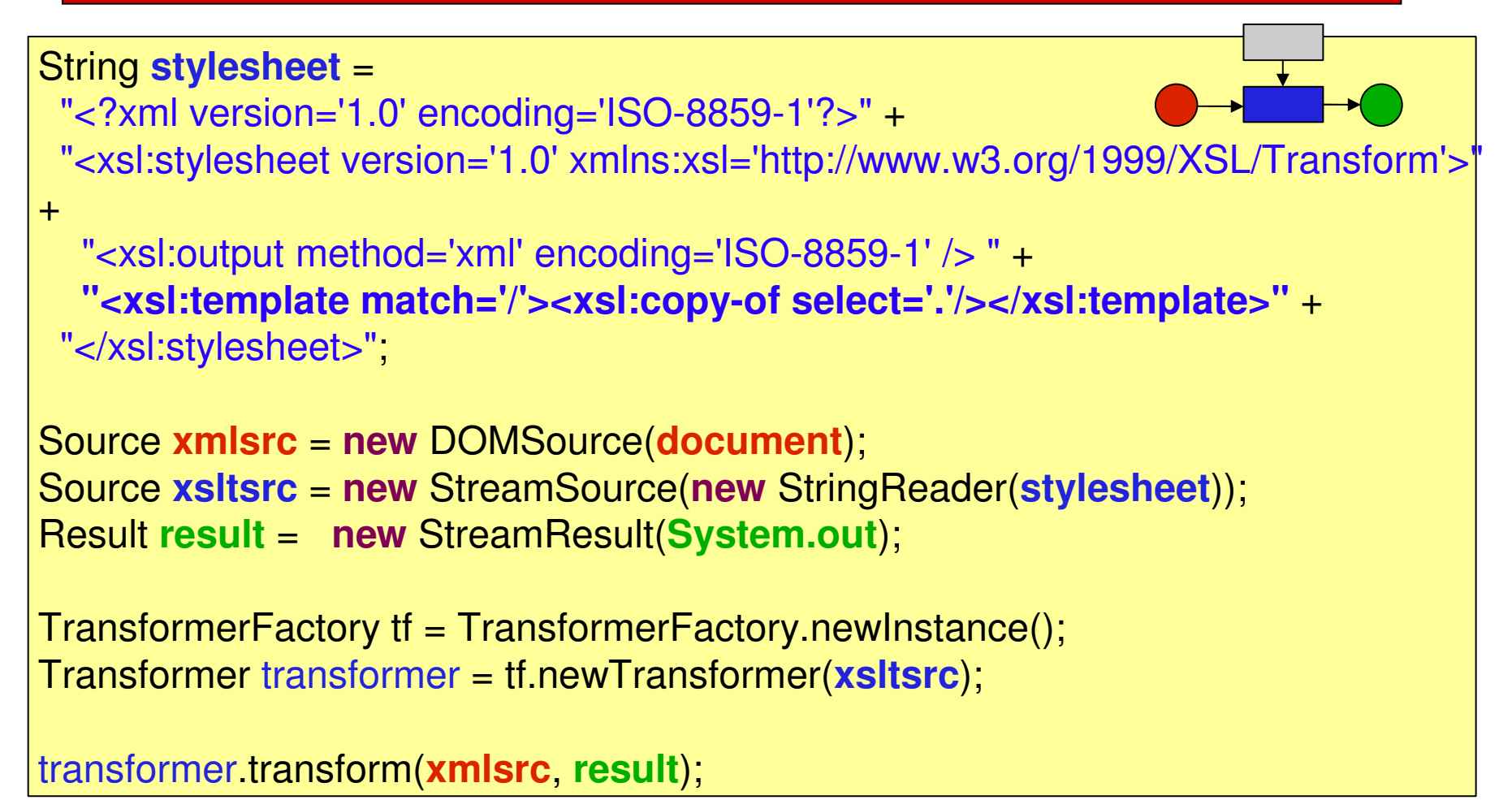

- •Stylesheet kopiert Eingabe- in Ausgabebaum (<xsl:copy-of>)
- •Trick: Eingabe = DOM, Ausgabe = System.out-Stream

## **Stylesheets parametrisieren**

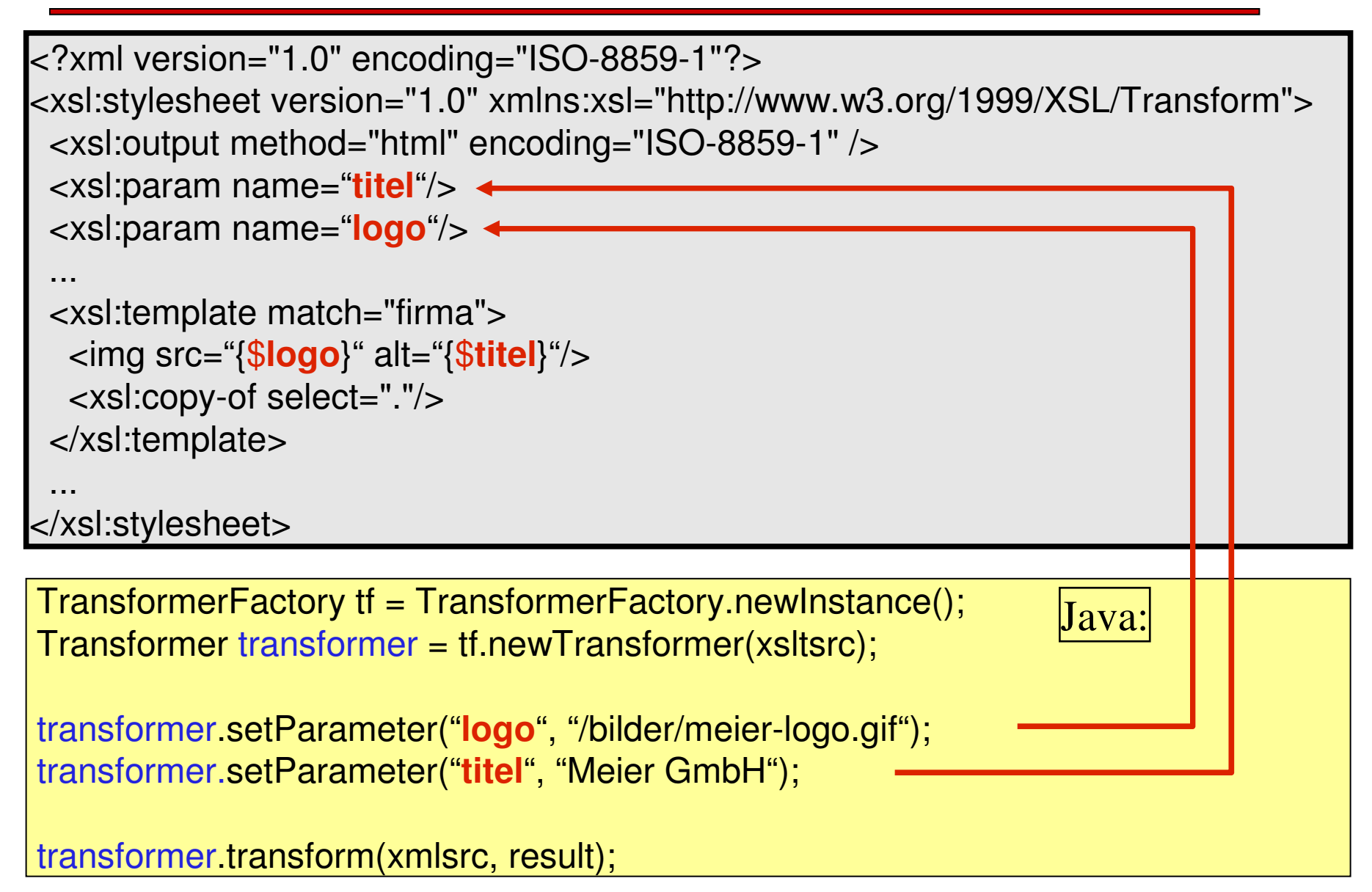

## **Beispiel: DOM / XSLT**

```
import javax.xml.parsers.*;
import org.xml.sax.*;
import org.w3c.dom.*;
import java.io.*;
import javax.xml.transform.*;
import javax.xml.transform.dom.*;
import javax.xml.transform.stream.*;
public class DOMBeispiel {
  public static void main(String[] args) {
    try {
     DocumentBuilderFactory factory = DocumentBuilderFactory.newInstance();
     DocumentBuilder docBuilder = factory.newDocumentBuilder();
     docBuilder.setErrorHandler(new MeinEigenerErrorHandler());// ergänzen!
     Document doc = docBuilder.parse("file:10-tempest.xml");TransformerFactory tf = TransformerFactory.newInstance();Transformer trans = tf.newTransformer(
new StreamSource("file:10-tempest-5.xsl"));
     Source input = new DOMSource(doc);
     Result output = new StreamResult(System.out);
     trans.transform(input,output);
} catch (Exception e) { e.printStackTrace(); }
  }Demo
```
**}**